# **ГАОУ ВО «ДАГЕСТАНСКИЙ ГОСУДАРСТВЕННЫЙ УНИВЕРСИТЕТ НАРОДНОГО ХОЗЯЙСТВА»**

*Утверждена решением Ученого совета ДГУНХ, протокол № 11 от 06 июня 2023 г*

# **КАФЕДРА «ИНФОРМАЦИОННЫЕ ТЕХНОЛОГИИ И ИНФОРМАЦИОННАЯ БЕЗОПАСНОСТЬ»**

# **ОЦЕНОЧНЫЕ МАТЕРИАЛЫ**

# **ПО ДИСЦИПЛИНЕ «РАБОТА С БАЗАМИ ДАННЫХ В ВИЗУАЛЬНЫХ СРЕДАХ»**

**Направление подготовки - 09.03.03 Прикладная информатика, профиль «Информационные системы в экономике»**

**Уровень высшего образования - бакалавриат**

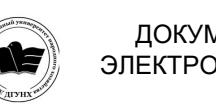

 ДОКУМЕНТ ПОДПИСАН ЭЛЕКТРОННОЙ ПОДПИСЬЮ

Сертификат: 00DDAA21EB96DCD5ECDD494784A037C099 Владелец: Бучаев Ахмед Гамидович Действителен: с 28.04.2023 до 21.07.2024

**Махачкала – 2023**

#### **УДК004.6 (075.32) ББК32.973я723**

**Составитель –** Ахмедова Залина Абдулаевна, старший преподаватель кафедры «Информационные технологии и информационная безопасность» ДГУНХ.

**Внутренний рецензент –** Савина Елена Владимировна, кандидат физикоматематических наук, доцент кафедры «Информационные технологии и информационная безопасность.

**Внешний рецензент –** Абдурагимов Гусейн Эльдарханович, кандидат физико-математических наук, доцент кафедры "Математические методы в экономике" Дагестанского государственного университета.

**Представитель работодателя** - Сайидахмедов Сайидахмед Сергеевич, генеральный директор компании «Текама».

*Оценочные материалы по дисциплине «Работа с базами данных в визуальных средах» разработаны в соответствии с требованиями федерального государственного образовательного стандарта высшего образования по направлению подготовки 09.03.03 «Прикладная информатика», утвержденного приказом Министерства образования и науки Российской Федерации от 19 сентября 2017 г., № 922, в соответствии с приказом Министерства образования и науки Российской Федерации от 06.04.2021 г. №245 «Об утверждении Порядка организации и осуществления образовательной деятельности по образовательным программам высшего образования – программам бакалавриата, программам специалитета, программам магистратуры»*

Оценочные материалы по дисциплине «Работа с базами данных в визуальных средах» размещены на официальном сайте [www.dgunh.ru](http://www.dgunh.ru/)

Ахмедова З.А. Оценочные материалы по дисциплине «Работа с базами данных в визуальных средах» для направления подготовки 09.03.03 Прикладная информатика, профиль «Информационные системы в экономике». – Махачкала: ДГУНХ, 2023. - 30 с.

Рекомендованы к утверждению Учебно-методическим советом ДГУНХ 05 июня 2023 г.

Рекомендованы к утверждению руководителем основной профессиональной образовательной программы высшего образования – программы бакалавриата по направлению подготовки 09.03.03 Прикладная информатика, профиль «Информационные системы в экономике», к.э.н., доцентом Раджабовым К.Я.

Одобрены на заседании кафедры «Информационные технологии и информационная безопасность» 31 мая 2023 г., протокол № 10.

# **СОДЕРЖАНИЕ**

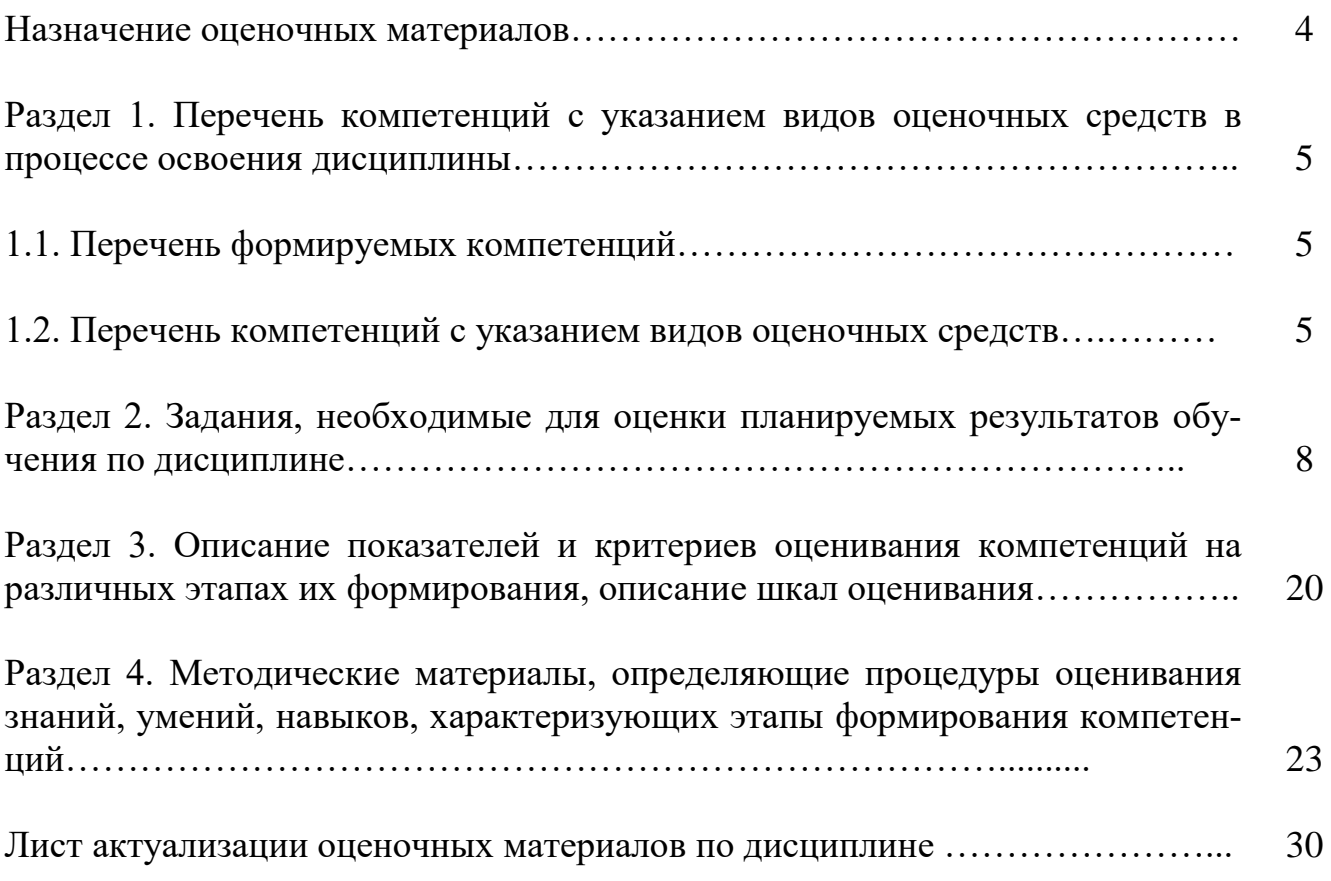

#### **Назначение оценочных материалов**

Оценочные материалы для текущего контроля успеваемости (оценивания хода освоения дисциплин), для проведения промежуточной аттестации (оценивания промежуточных и окончательных результатов обучения по дисциплине) обучающихся по дисциплине «Работа с базами данных в визуальных средах» на соответствие их учебных достижений поэтапным требованиям образовательной программы высшего образования 09.03.03 Прикладная информатика, профиль «Информационные системы в экономике».

Оценочные материалы по дисциплине «Работа с базами данных в визуальных средах» включают в себя: перечень компетенций с указанием видов оценочных средств в процессе освоения дисциплины; описание показателей и критериев оценивания компетенций на различных этапах их формирования, описание шкал оценивания; типовые контрольные задания или иные материалы, необходимые для оценки знаний, умений, навыков и (или) опыта деятельности, характеризующих этапы формирования компетенций в процессе освоения ОПОП; методические материалы, определяющие процедуры оценивания знаний, умений, навыков и (или) опыта деятельности, характеризующих этапы формирования компетенций.

Оценочные материалы сформированы на основе ключевых принципов оценивания:

- валидности: объекты оценки должны соответствовать поставленным целям обучения;
- надежности: использование единообразных стандартов и критериев для оценивания достижений;
- объективности: разные обучающиеся должны иметь равные возможности для достижения успеха.

Основными параметрами и свойствами оценочных материалов являются:

- предметная направленность (соответствие предмету изучения конкретной дисциплины);
- содержание (состав и взаимосвязь структурных единиц, образующих содержание теоретической и практической составляющих дисциплины);
- объем (количественный состав оценочных материалов);

-

 качество оценочных материалов в целом, обеспечивающее получение объективных и достоверных результатов при проведении контроля с различными целями.

# РАЗДЕЛ 1. Перечень компетенций с указанием видов оценочных средств в процессе освоения дисциплины

# 1.1 Перечень формируемых компетенций

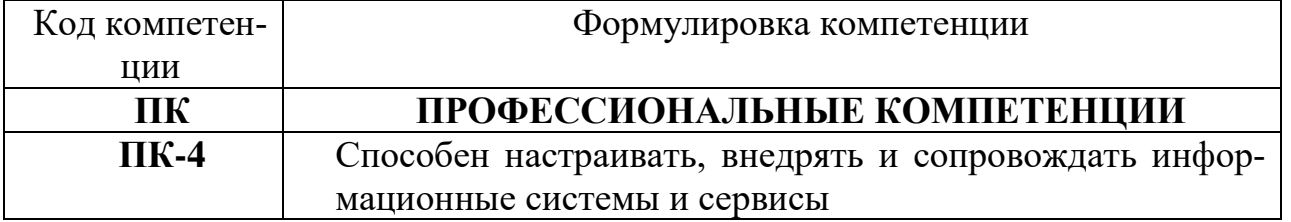

## 1.2. Перечень компетенций с указанием видов оценочных средств

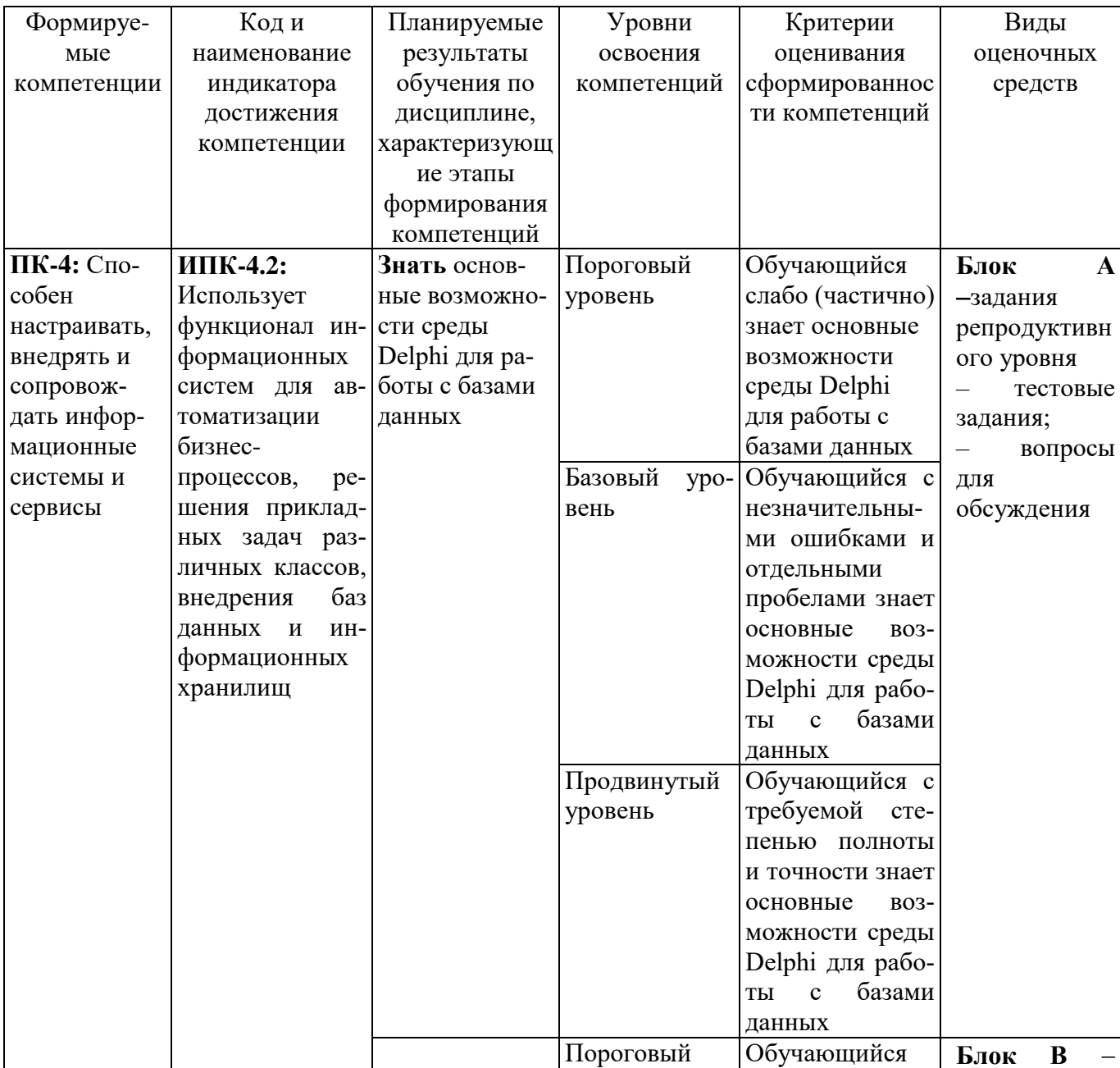

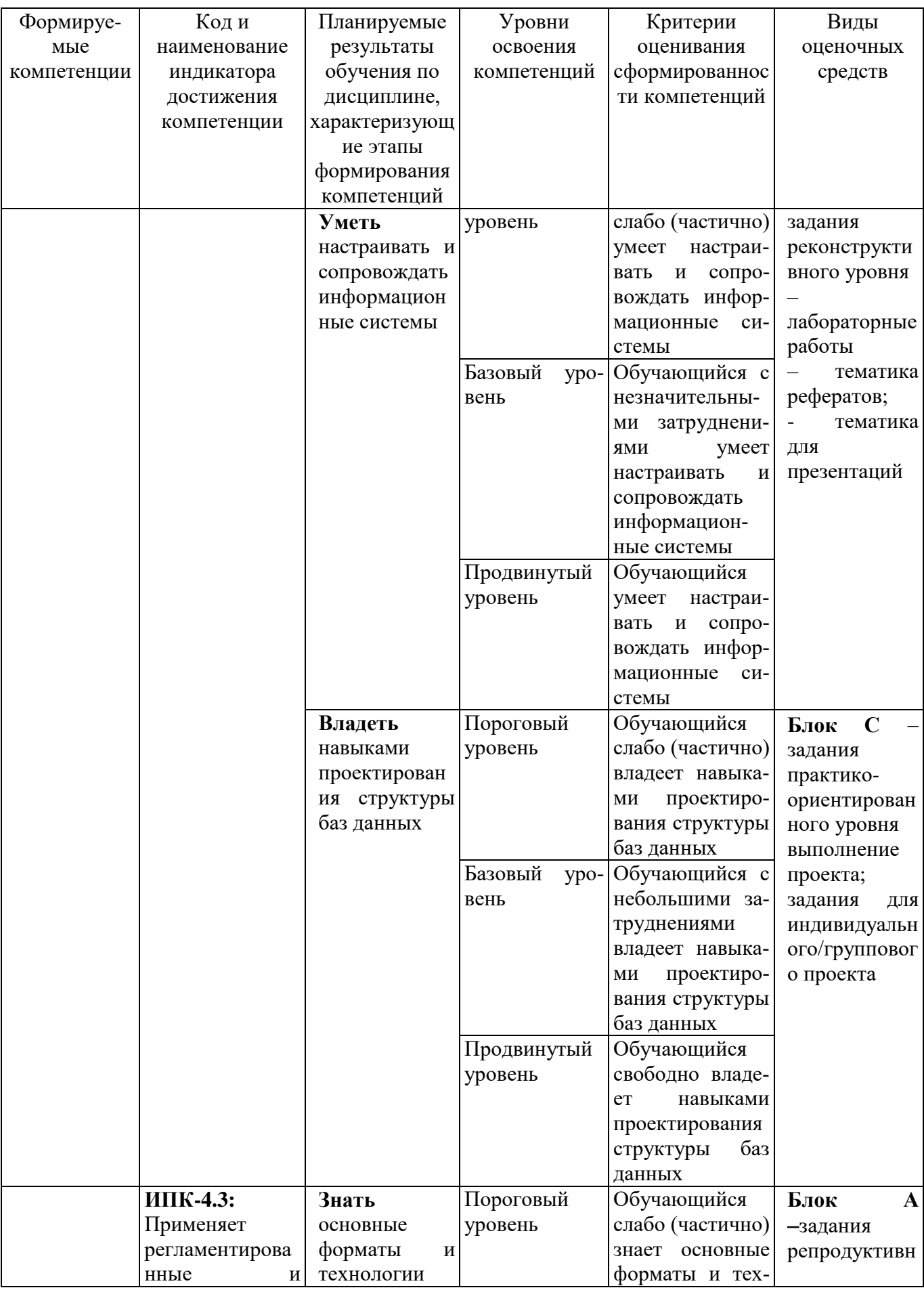

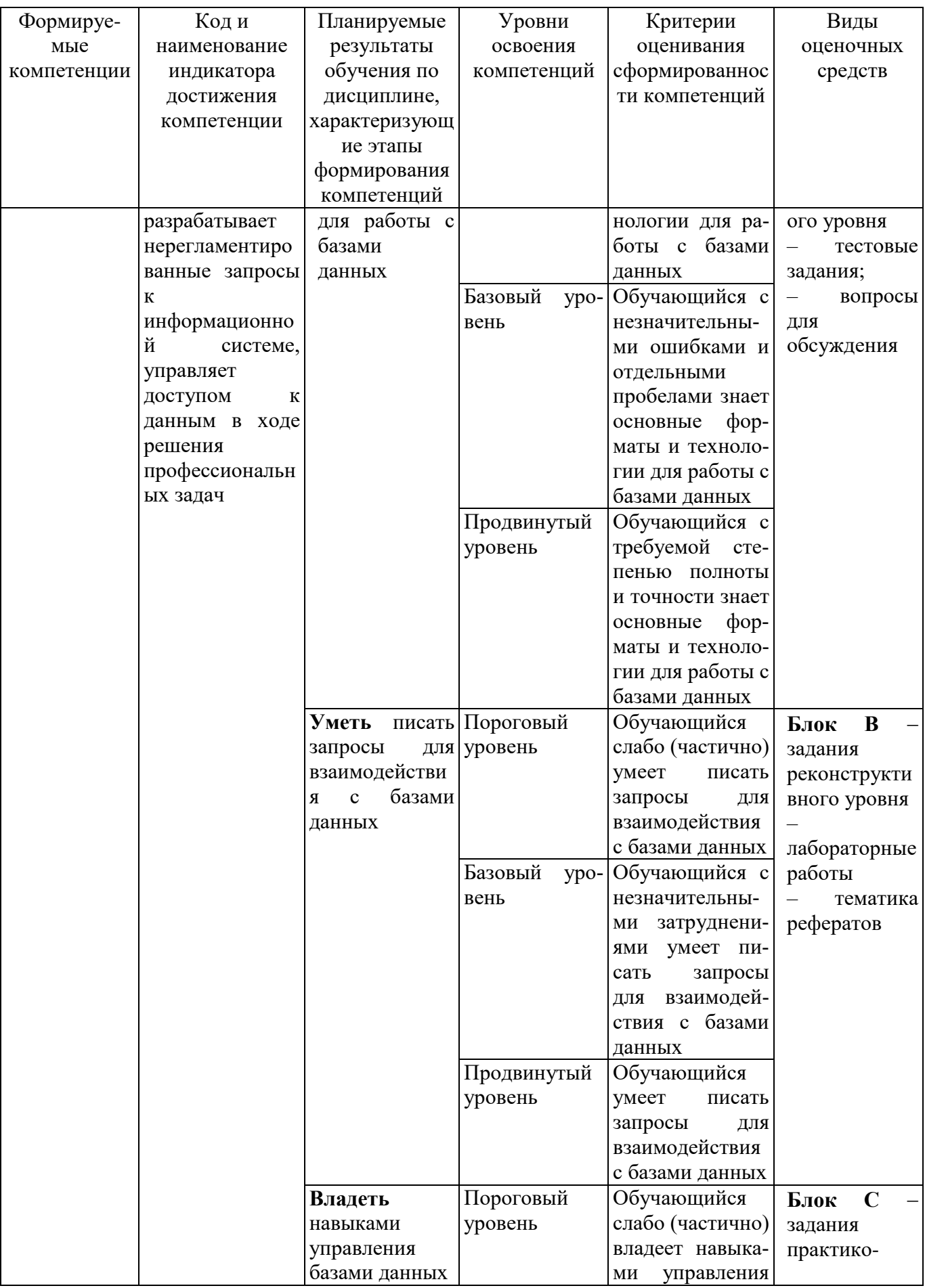

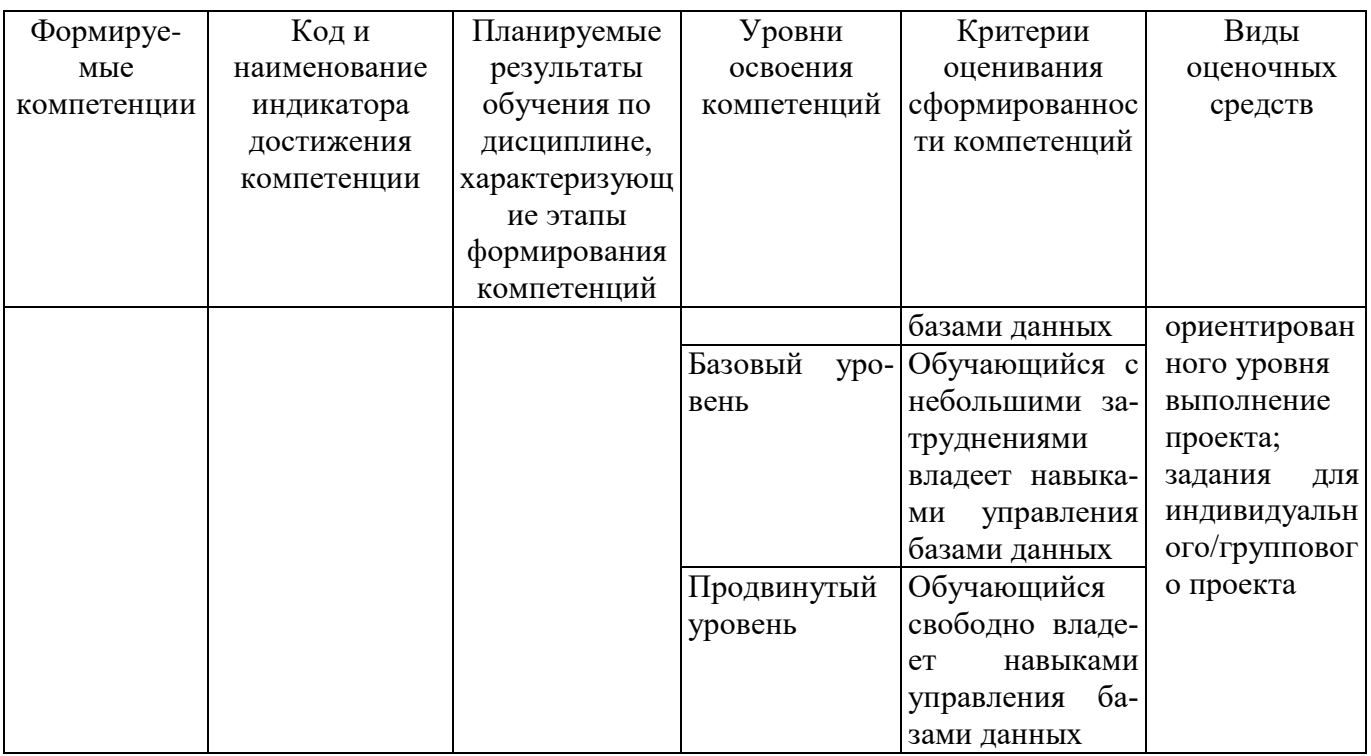

#### РАЗДЕЛ 2. Задания, необходимые для оценки планируемых результатов обучения по дисциплине

#### Для проверки сформированности компетенции

ПК-4 Способен настраивать, внедрять и сопровождать информационные системы и сервисы

ИПК-4.2: Использует функционал информационных систем для автоматизации бизнес-процессов, решения прикладных задач различных классов, ведения баз данных и информационных хранилищ

#### Блок А. Задания репродуктивного уровня («знать») А.1 Фонд тестовых заданий по дисциплине

#### Тесты типа А.

1. Утилита, входящая в поставку Delphi и предназначенная для создания баз ланных:

- a) DBE Administrator
- b) DataBase Desktop
- c) SQL Explorer
- d) Data Pump

2. Какой пункт списка Table Properties используется для установления межтабличных связей при создании базы данных средствами Delphi:

- a) Secondary Indexes
- b) Referential Integrity
- c) Table Lookup
- d) Dependent Tables
- 3. В базовый механизм доступа к данным не входят компоненты:
- а) Компоненты, инкапсулирующие набор данных:
- b) Компоненты TDataSource;
- c) Компоненты навигации TNavigator;
- d) Визуальные компоненты отображения данных.

4. На какой странице палитры компонент расположены компоненты, инкапсулирующие набор данных:

- a) DataAccess:
- b) DBE:
- c) DataSnap;
- d) DataControls.
- 5. Какой компонент называют источником данных?
- a) DataSource:
- b) DataSnap:
- c) DataSet:
- d) DataBase.

6. Какой из перечисленных компонент предназначен для визуального представления данных из базы данных на форме:

- a) DBGrid
- b) Table
- c) Grid
- d) StringGrid

7. Связь с базой данных: нахождение файла с данными, подключение к нему и передачу данных от файла данных к приложению и обратно является функцией компонент:

- а) Компоненты, инкапсулирующие набор данных;
- b) Компоненты TDataSource;
- с) Визуальные компоненты отображения данных
- d) Компоненты навигации TNavigator.
- 8. Какой класс является базовым для компонентов-наборов данных:
- a) TDataSource
- b) TDataset
- c) TTable
- d) TDataConnection
- 9. Какое свойство открывает или закрывает набор данных:
- a) Show
- b) Active
- c) Hide
- d) Visible

10. Значение параметра индекса, определяющее сортировку записей без учета регистра символов:

a)ixDescending

- b) ixNonMaintained
- c)ixCaseInsensitive
- d) ixUnique

11. Управление свойствами индексов в среде Delphi осуществляется через свойство класса TDataSet:

a)IndexDefs

b) Options

c)Params

d) IndexName

12. Какие из перечисленных методов организуют поиск записей в базе данных по индексированным полям:

- a) Locate
- b) FindKey
- c) SetKey
- d) GotoKey
- 1.A, B, C
- $2.B.C$
- $3.B.C.D$
- $4.B. D$

13. Метод поиска записей в базе данных, возвращающий значение найденной записи:

a)FindKey

- b) GotoKey
- c)Locate
- d) LookUp
- 14. Выберите верное утверждение:

а) С одним источником данных может быть связан только один визуальный компонент:

b) С каждым компонентом доступа к данным может быть связан как минимум один компонент источник данных;

с) С каждым компонентом доступа к данным может быть связан только один компонент источник данных;

d) С каждым компонентом доступа к данным может быть связан только один визуальный компонент.

15. Связь с базой данных: нахождение файла с данными, подключение к нему и передачу данных от файла данных к приложению и обратно является функцией компонент:

- а) Компоненты, инкапсулирующие набор данных;
- b) Компоненты TDataSource:
- с) Визуальные компоненты отображения данных
- d) Компоненты навигации TNavigator.
- 16. Для установления связи визуальных компонент с источниками данных используется свойство:
- a) TableName
- b) DataSource
- c) DataSet
- d) DataConnection
- 17. Компонент, обеспечивающий доступ к таблице базы данных целиком, создавая набор данных, структура полей которого полностью повторяет таблицу БД называется:
- a) DataConnection
- b) Table
- c) Query
- d) StorvProc
- 18. Переменные, используемые в программе, объявляются:
- а) в начале программы, после слова Program;
- b) в любом месте программы между begin и end;
- с) в начале программы, после слова var;
- d) в любом месте программы после оператора for.
- 19. Какое из перечисленных слов озаглавливает раздел описания переменных:
- a) Type;
- b) Var;
- c) Const:
- d) Label.

20. Какого раздела не существует в программе, написанной на языке Object Pascal:

- а) Заголовка;
- **b**) Примечания;
- с) Описаний;
- d) Операторов.
- 21. Стандартные типы данных:
- а) Целый;
- **b)** Интервальный;
- с) Символьный;
- d) Логический;
- е) Перечисляемый;
- $22<sub>1</sub>$ Зарезервированное слово div обозначает операцию ...
- a) левого сдвига;
- целочисленного деления;  $b)$
- $c)$ правого сдвига;
- $\mathbf{d}$ нахождения остатка от деления.

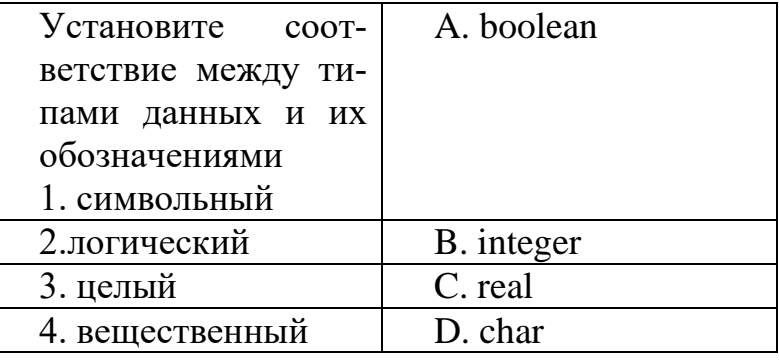

- a) 1A, 2D, 3B, 4C;
- b)  $1D. 2B. 3C. 4A$ :
- c) 1C, 2A, 3D, 4B;
- d)  $1D, 2A, 3B, 4C$ .

23. Какие из перечисленных символов используются для указания комментарий в программах:

- a)  $(...).$
- b)  $[....];$
- c)  $\{... \};$
- d)  $\leq ... \geq$ .
- 24. Раздел VAR служит...
- а) Для описания используемых переменных;
- b) Лля описания величин:
- с) Для описания выражений;
- d) Верного ответа нет.
- 25. Переменные  $-$  это:

а) величины, которые могут менять свое значение в процессе выполнения программы;

b) величины, которые не могут менять своего значения в процессе выполнения программы;

с) обозначают строки программы, на которые передается управление во время выполнение программы;

d) Верного ответа нет.

26. Какой диалоговый компонент предназначен для открытия файлов с изображениями?

- a) OpenDialog
- b) OpenPictureDialog
- c) ColorDialog
- d) ImageDialog
- 27. База данных это ...

а) набор языковых и программных средств, предназначенных для ведения документации предприятия;

b) именованная совокупность данных, отражающая состояние объектов и их отношений в рассматриваемой предметной области;

- с) набор связанных между собой таблиц с данными;
- d) система сбора, обработки и хранения информации.

28. Файл проекта приложения, создаваемого в визуальной среде Delphi имеет расширение:

- a) DPR
- b) RAV
- $c)$  PAS
- d) REP
- 29. Файл модуля проекта приложения, создаваемого в визуальной среде Delphi имеет расширение:
- a) RAV
- b) REP

 $c)$  DPR

 $d)$  PAS

30. Для просмотра списка подчиненных таблиц необходимо в окне структуры главной таблице в списке Table Properties выбрать пункт:

- a) Dependent Tables
- b) Referential Integrity
- c) Secondary Indexes
- d) Table Lookup
- 31. Какие компоненты содержит страница палитры компонент DataAccess:
- а) Компоненты, инкапсулирующие набор данных:
- b) Компоненты TDataSource:
- c) Компоненты навигации TNavigator;
- d) Визуальные компоненты отображения данных.
- 32. Выберите верное утверждение:

а) С одним источником данных может быть связан только один визуальный компонент:

b) С каждым компонентом доступа к данным может быть связано один и более компонента источника данных;

с) С каждым компонентом доступа к данным может быть связан только один компонент источник данных;

d) С каждым компонентом доступа к данным может быть связан только один визуальный компонент.

33. Для установления связи компонент наборов данных с базой данных используется свойство:

- a) DataSet
- b) DataSource
- c) DatabaseName
- d) Tabletype

34. Какое из перечисленных свойств набора данных включает и отключает фильтр:

a)Filter

b) Filtered

c)FilterOptions

d) FilterParams

35. Файл проекта приложения, создаваемого в визуальной среде Delphi имеет расширение:

- a) DPR
- b) RAV
- $c)$  PAS
- d) REP

36. Утилита, входящая в поставку Delphi и предназначенная для создания баз ланных:

- a) DBE Administrator
- b) DataBase Desktop
- c) SQL Explorer
- d) Data Pump

37. Какой пункт списка Table Properties используется для установления межтабличных связей при создании базы данных средствами Delphi:

- a) Secondary Indexes
- b) Referential Integrity
- c) Table Lookup
- d) Dependent Tables
- 38. В базовый механизм доступа к данным не входят компоненты:
- a) Компоненты, инкапсулирующие набор данных:
- b) Компоненты TDataSource ;
- c) Компоненты навигации TNavigator;
- d) Визуальные компоненты отображения данных.

39. На какой странице палитры компонент расположены компоненты, инкапсулирующие набор данных:

- a) DataAccess;
- b) DBE;
- c) DataSnap;
- d) DataControls.
- 40. Какой компонент называют источником данных?
- a) DataSource;
- b) DataSnap;
- c) DataSet;
- d) DataBase.

41. Какой из перечисленных компонент предназначен для визуального представления данных из базы данных на форме:

- a) DBGrid
- b) Table
- c) Grid
- d) StringGrid

42. Связь с базой данных: нахождение файла с данными, подключение к нему и передачу данных от файла данных к приложению и обратно является функцией компонент:

- a) Компоненты, инкапсулирующие набор данных;
- b) Компоненты TDataSource ;
- c) Визуальные компоненты отображения данных
- d) Компоненты навигации TNavigator.
- 43. Какой класс является базовым для компонентов-наборов данных:
- a) TDataSource
- b) TDataset
- c) TTable
- d) TDataConnection
- 44. Какие типы запросов существуют:
- a) Статические
- **b**) Изменяемые
- с) Параметрические
- d) Ключевые
- е) Динамические
- f) Структурные
- 1. A, B, D, E
- 2. A.B.D.F
- 3. A, B, C, E
- 4. C, D, E, F

46. Простейшим набором компонент для создания отчетов в среде Delphi является:

- a) RaveReports
- b) QuickReport
- c) FastReport
- d) Free Report
- 47. К какой группе компонентов относится компонент TRvQueryConnection:
- а) Компоненты преобразования данных
- b) Компоненты управления отчетом
- с) Компоненты наборы данных
- d) Компоненты соединения с источниками данных
- 48. Сколько уровней имеет клиент-серверное приложение баз данных:
- $a) 1$
- $b) 2$
- c)  $3$
- $d)$  4
- 49. Утилита, входящая в поставку Delphi и предназначенная для создания баз ланных:
- a) DBE Administrator
- b) DataBase Desktop
- c) SQL Explorer
- d) Data Pump

Компонент, обеспечивающий доступ к таблице базы данных целиком, создавая набор данных, структура полей которого полностью повторяет таблицу БЛ:

- a) DataConnection
- b) Ouerv
- c) Table
- d) StoryProc

# А2. Вопросы для обсуждения

- 1. Архитектура БД.
- 2. Набор компонентов для построения отчетов?
- 3. Что представляет собой набор данных в Delphi?
- 4. Чем отличаются индексированные поля от ключевых?
- 5. Какие компоненты входят в набор данных?

# **В1. Лабораторные работы.**

*Лабораторная работа.* Создание структуры базы данных с помощью утилиты Database Desktop.

*Лабораторная работа.* Создание форм для просмотра и редактирования содержимого таблиц базы данных.

*Лабораторная работа.* Подключение и отображение набора данных в приложении Delphi.

*Лабораторная работа.* Использование вычислимых полей.

*Лабораторная работа.* Построение отчетов с помощью генератора отчетов RaveReports.

# **В2. Тематика рефератов**

- 1. Агрегатные функции и поля
- 2. Виды баз данных с точки зрения технологии обработки данных
- 3. Компоненты, используемые для работы с БД.
- 4. Подключение и отображение наборов данных
- 5. Структура и функции клиентского приложения

#### **В3. Тематика презентаций**

- 1. Триада компонент для работы с БД в Delphi
- 2. Кластерные и не кластерные индексы.
- 3. Механизмы доступа к данным БД.

# **Блок С. Задания практико-ориентированного уровня для диагностирования сформированности компетенций («владеть»)**

#### **С1. Задания для индивидуальных/ групповых проектов**

- 1. Создание БД «Библиотека»
- 2. Создание БД «Ювелирный магазин»
- 3. Создание БД «Склад»
- 4. Создание БД «Салон сотовой связи»
- 5. Создание БД «Магазин бытовой техники»

#### **Блок Д. Задания для использования в рамках промежуточной аттестации Д1. Перечень экзаменационных вопросов**

- 1. Общий обзор средств Delphi для работы с базами данных
- 2. Компоненты, используемые для связи с базой данных
- 3. Подключение и отображение наборов данных
- 4. Набор данных основные методы и свойства
- 5. Краткая характеристика компонентов: таблица, запрос, хранимая процедура
- 6. Индексы и инвертированные списки
- 7. Поиск и фильтрация базы данных средствами Delphi
- 8. Правила использования индексов в проектах Delphi
- 9. Алгоритм работы отчета. Краткая характеристика набора Rave Reports
- 10. Алгоритм работы отчета. Краткая характеристика набора QuickReports
- 11. Подключение и отображение наборов данных
- 12. Набор данных основные методы и свойства
- 13. Индексы и инвертированные списки
- 14. Правила использования индексов в проектах Delphi
- 15. Подключение и отображение наборов данных
- 16. Набор данных основные методы и свойства
- 17. Работа с транзакциями в Delphi
- 18. Использование триггеров в приложениях Delphi
- 19. Использование хранимых процедур в приложениях Delphi

ИПК-4.3: Применяет регламентированные и разрабатывает нерегламентированные запросы к информационной системе, управляет доступом к данным в ходе решения профессиональных задач

#### Блок А. Задания репродуктивного уровня («знать») А.1 Фонд тестовых заданий по дисциплине

## Тесты типа А.

- 1. База данных это ...
- е) набор языковых и программных средств, предназначенных для ведения документации предприятия;
- f) именованная совокупность данных, отражающая состояние объектов и их отношений в рассматриваемой предметной области;
- g) набор связанных между собой таблиц с данными;
- h) система сбора, обработки и хранения информации.
- 2. Объект базы данных, создаваемый с целью повышения производительности выполнения запросов за счёт ускоренного поиска и извлечения необходимых строк:
- а) Ключ
- **b**) Индекс
- с) Таблица
- $d)$   $\Phi$ opma
- 3. Технология, реализующая стандартные функции доступа к данным:
- a) dbExpress
- b) ADO
- c) BDE
- d) InterBase Express.

4. Технология, обеспечивающая универсальный доступ к гетерогенным источникам данных из приложений БД называется:

- a) dbExpress
- b) ADO
- c) BDE
- d) InterBase Express
- 5. Технология, реализующая стандартные функции доступа к данным:
- a) dbExpress
- b) ADO
- $c)$  BDE
- d) InterBase Express.

6. Группа пользователей, работающих с одной БД и имеющих общий файл рабочей группы.

- а) файл рабочей группы
- b) рабочая группа
- c) программа Visual Basic
- d) установка пароля
- е) группа пользователей
- 7. В каком случае пользователь становится членом группы Admins с именем Admin?
- а) после установки пароля
- b) после предотвращения изменения структуры
- с) после создания рабочей группы
- d) после создания первичной группы
- е) после работы с файлами рабочей группы
- 8. Технология, использующая для получения данных исключительно запросы SQL:
- a) dbExpress
- b) ADO
- c) BDE
- d) InterBase Express.
- 9. Для создания запросов среде Delphi используется компонента:
- a) Table
- b) Query
- c) StoryProc
- d) SOL

10. Какое из перечисленных свойств набора данных включает и отключает фильтр:

- e) Filter
- f) Filtered
- g) FilterOptions
- h) FilterParams
- 11. Средством визуального построения запросов является:
- a) My SQL
- b) SOL Constructor
- c) SQL Builder
- d) SOL Maker

12. При создании запросов в среде Delphi с помощью конструктора запросов условия отбора задаются на вкладке:

- a) Selection
- b) Criteria
- c) Grouping
- d) Group Criteria
- 13. Технология, реализующая стандартные функции доступа к данным:
- a) dbExpress
- b) ADO
- c) BDE
- d) InterBase Express.

#### А2. Вопросы для обсуждения

- 6. Какие вилы запросов Вам известны?
- 7. Какие технологии доступа к данным Вам известны?
- 8. Какие два формата БЛ Вам известны?
- 9. Чем отличаются локальные БД от удаленных?
- 10. Архитектура БД.

## В1. Лабораторные работы.

Лабораторная работа. Поиск, фильтрация и сортировка данных.

Лабораторная работа. Использование конструктора запросов SQLBuilder.

Лабораторная работа Создание параметрических запросов.

Лабораторная работа. Подключение и отображение набора данных в приложении Delphi с использованием технологии ADO.

# В2. Тематика рефератов

- 1. Клиент многозвенного распределенного приложения».
- 2. Структура и функции клиентского приложения
- 3. Клиентские наборы данных
- 4. Основные свойства компонента TClientDataSet
- 5. Клиентские наборы данных

#### Блок С. Задания практико-ориентированного уровня для диагностирования сформированности компетенций («владеть»)

# С1. Задания для индивидуальных/групповых проектов

2. База данных "Кадровый учет"

3. Создать приложение-клиент в Borland Delphi с визуальными и не визуальными компонентами.

- 4. Создание БД «Автосалон»
- 5. Создание БД «Телефонный справочник»
- 6. Создание БД «Школа»

#### Блок Д. Задания для использования в рамках промежуточной аттестании

#### Д1. Перечень экзаменационных вопросов

- 1. Механизмы управления базами данных
- 2. Сервер приложения: функции, алгоритм создания
- 3. Механизм удаленного доступа к данным DataSnap
- 4. Архитектура распределенного приложения
- 5. Краткая характеристика компонентов: таблица, запрос, хранимая процедура
- 6. Поиск и фильтрация базы данных средствами Delphi
- 7. Запросы с параметром и динамические запросы
- 8. Реализация технологии ADO в Delphi.
- 9. Запросы в проектах Delphi и использование SQL Builder
- 10. Характеристика запросных компонент
- 11. Запросы с параметром и динамические запросы

#### РАЗДЕЛ 3. Описание показателей и критериев оценивания компетенций на различных этапах их формирования, описание шкал оценивания

Балльно-рейтинговая система является базовой системой оценивания сформированности компетенций обучающихся очной формы обучения.

Итоговая оценка сформированности компетенции обучающихся в рамках балльно-рейтинговой системы осуществляется в ходе текущего контроля успеваемости, промежуточной аттестации и определяется как сумма баллов, полученных обучающимися в результате прохождения всех форм контроля. Оценка сформированности компетенции по дисциплине складывается из двух составляющих:

 $\checkmark$  первая составляющая – оценка преподавателем сформированности компетенции в течение семестра в ходе текущего контроля успеваемости (максимум 100 баллов). Структура первой составляющей определяется технологической картой дисциплины, которая в начале семестра доводится до сведения обучающихся;

 $\checkmark$  вторая составляющая – оценка сформированности компетенции обучающихся на экзамене (максимум - 30 баллов)

Для студентов заочной и очно-заочной форм обучения применятся 4балльная и бинарная шкалы оценивания результатов текущего контроля успеваемости и промежуточной аттестации обучающихся.

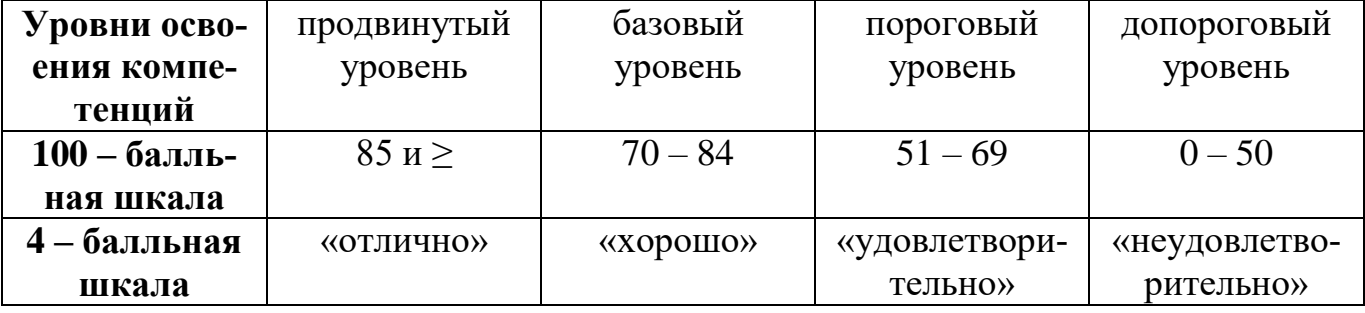

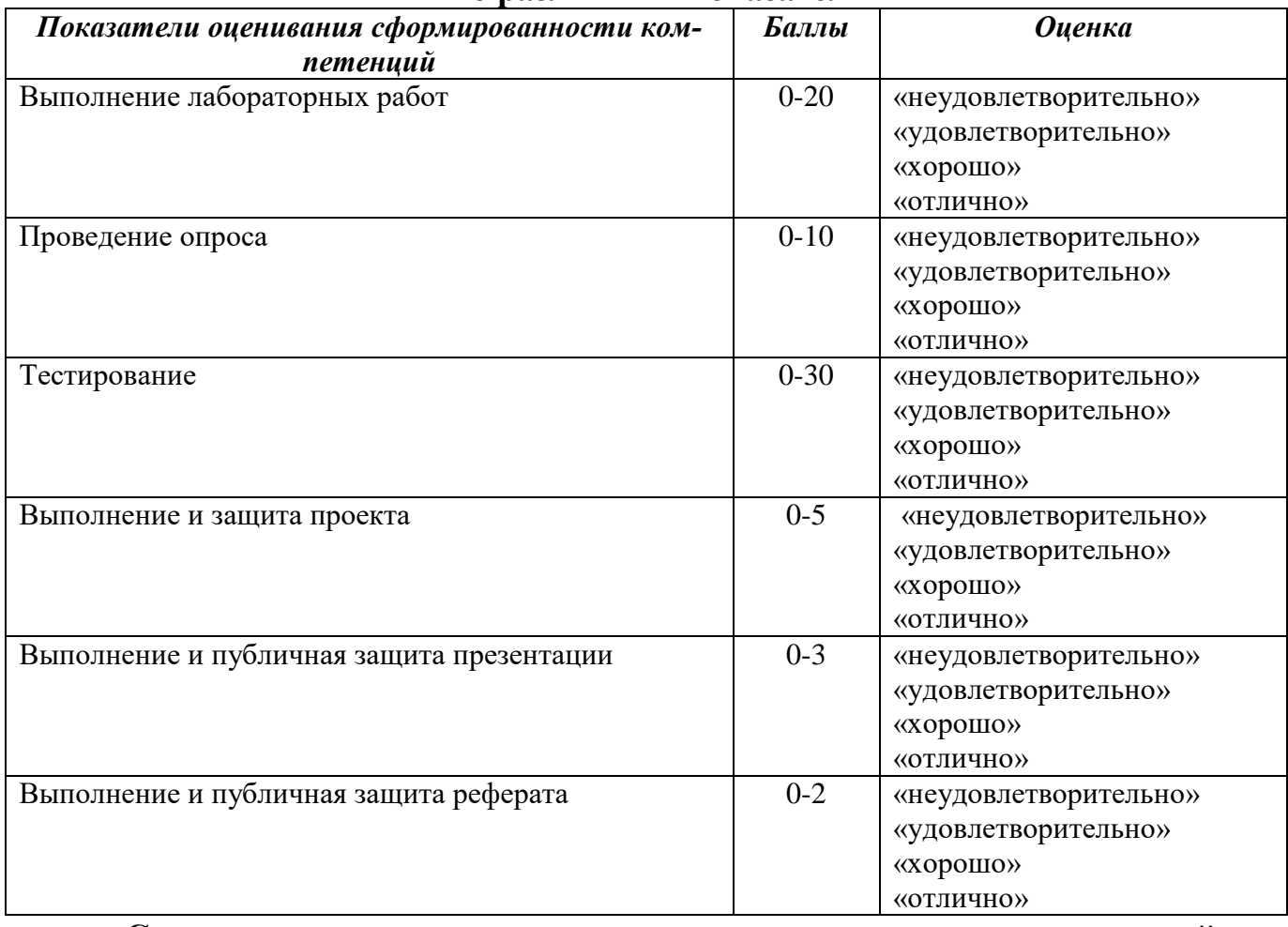

#### **Шкала оценок при текущем контроле успеваемости по различным показателям**

**Соответствие критериев оценивания уровню освоения компетенций по текущему контролю успеваемости**

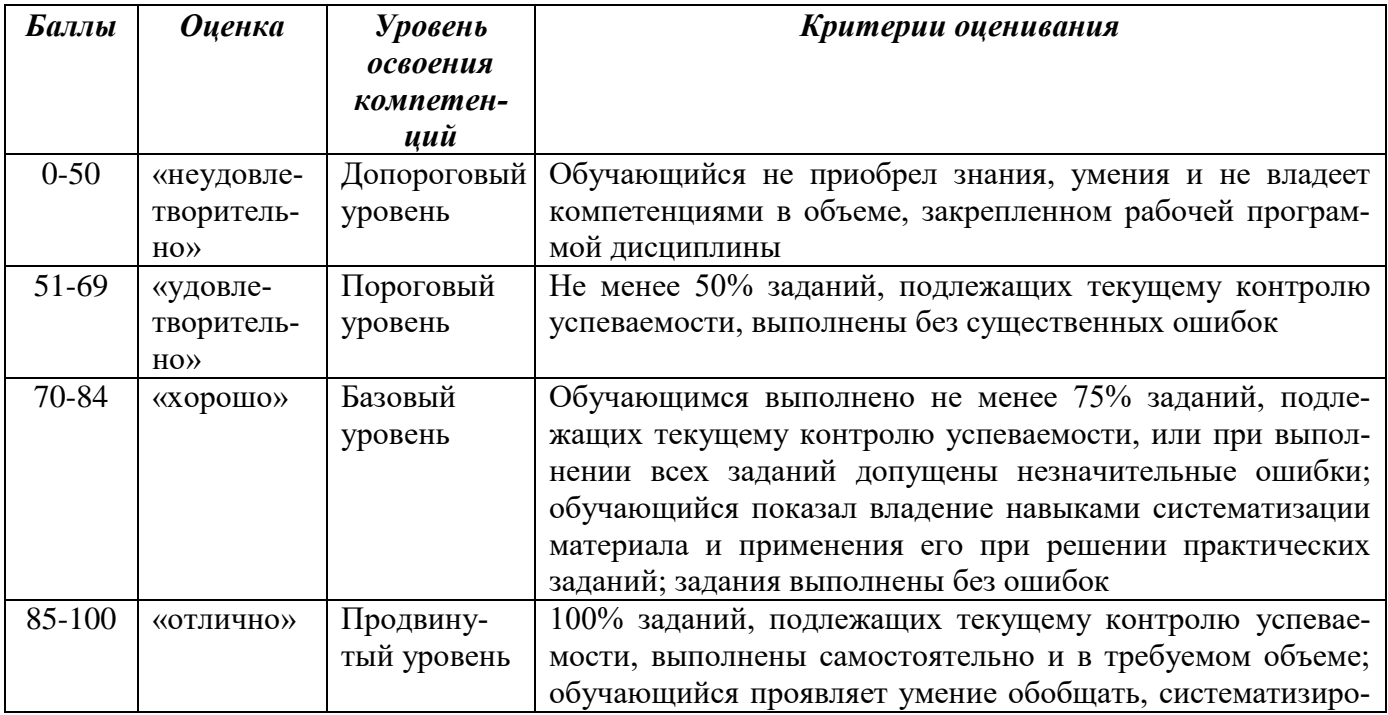

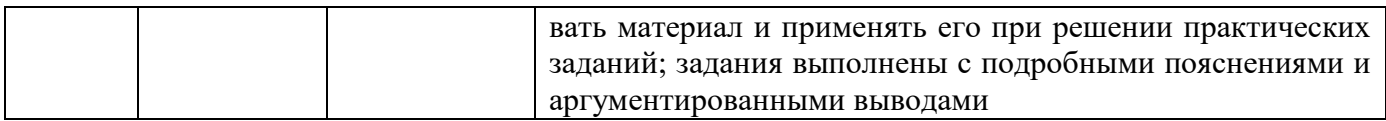

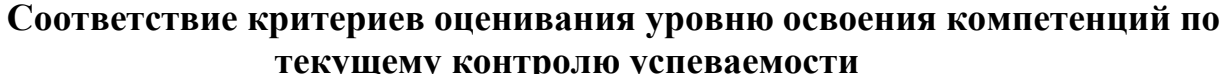

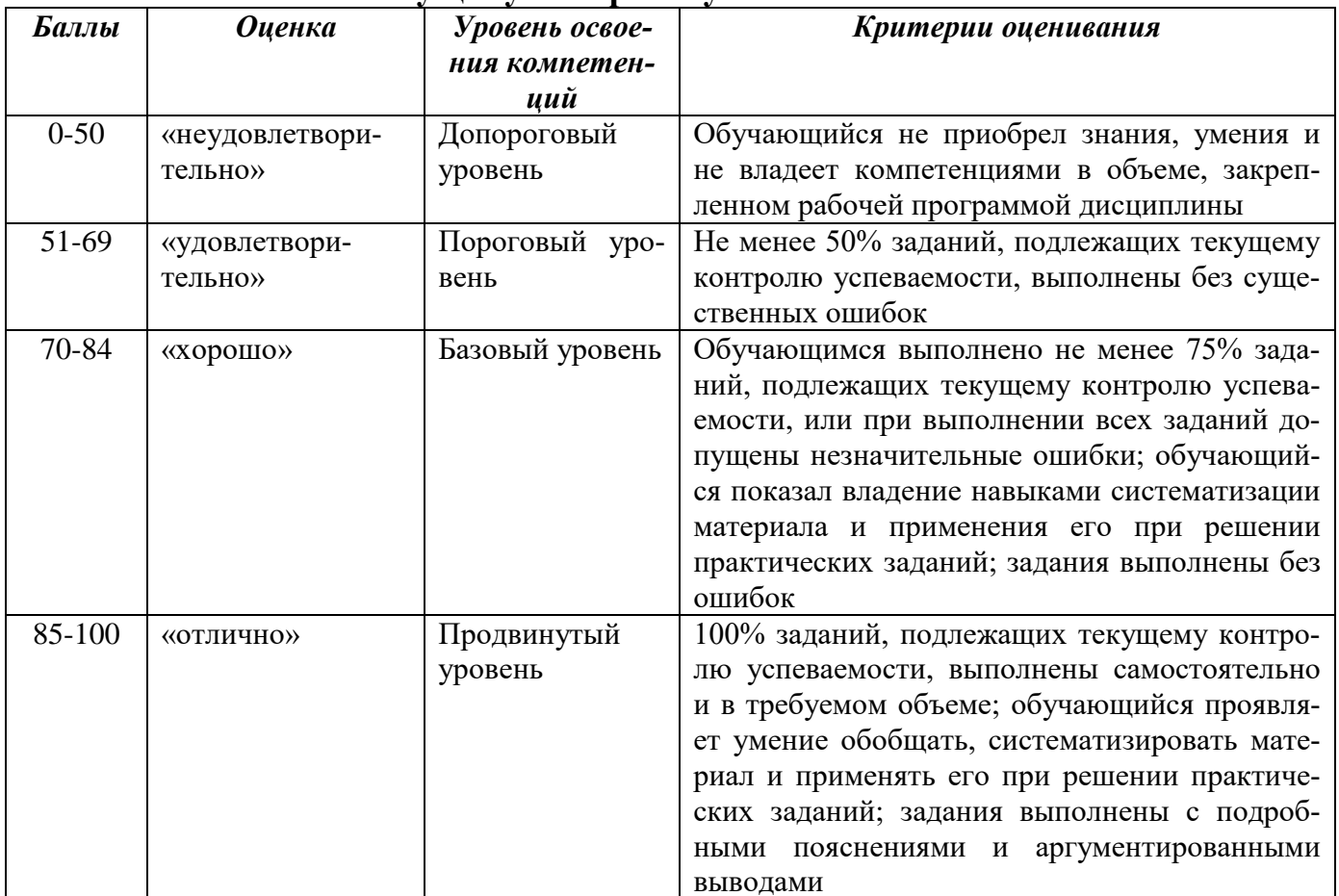

#### Шкала оценок по промежуточной аттестации

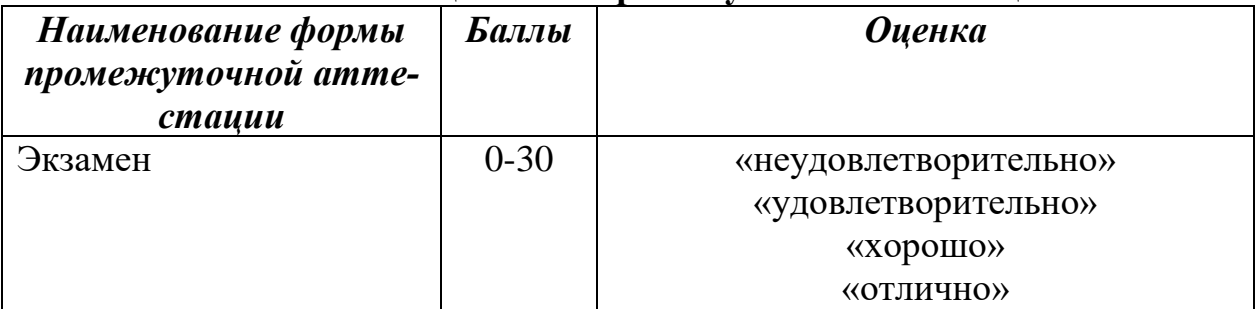

# Соответствие критериев оценивания уровню освоения компетенций по<br>промежуточной аттестации обучающихся

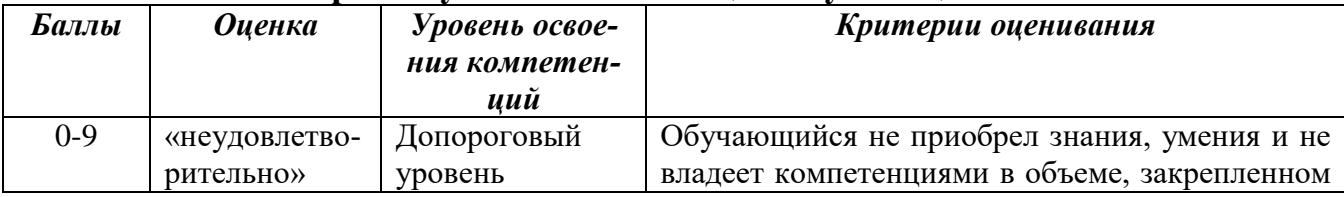

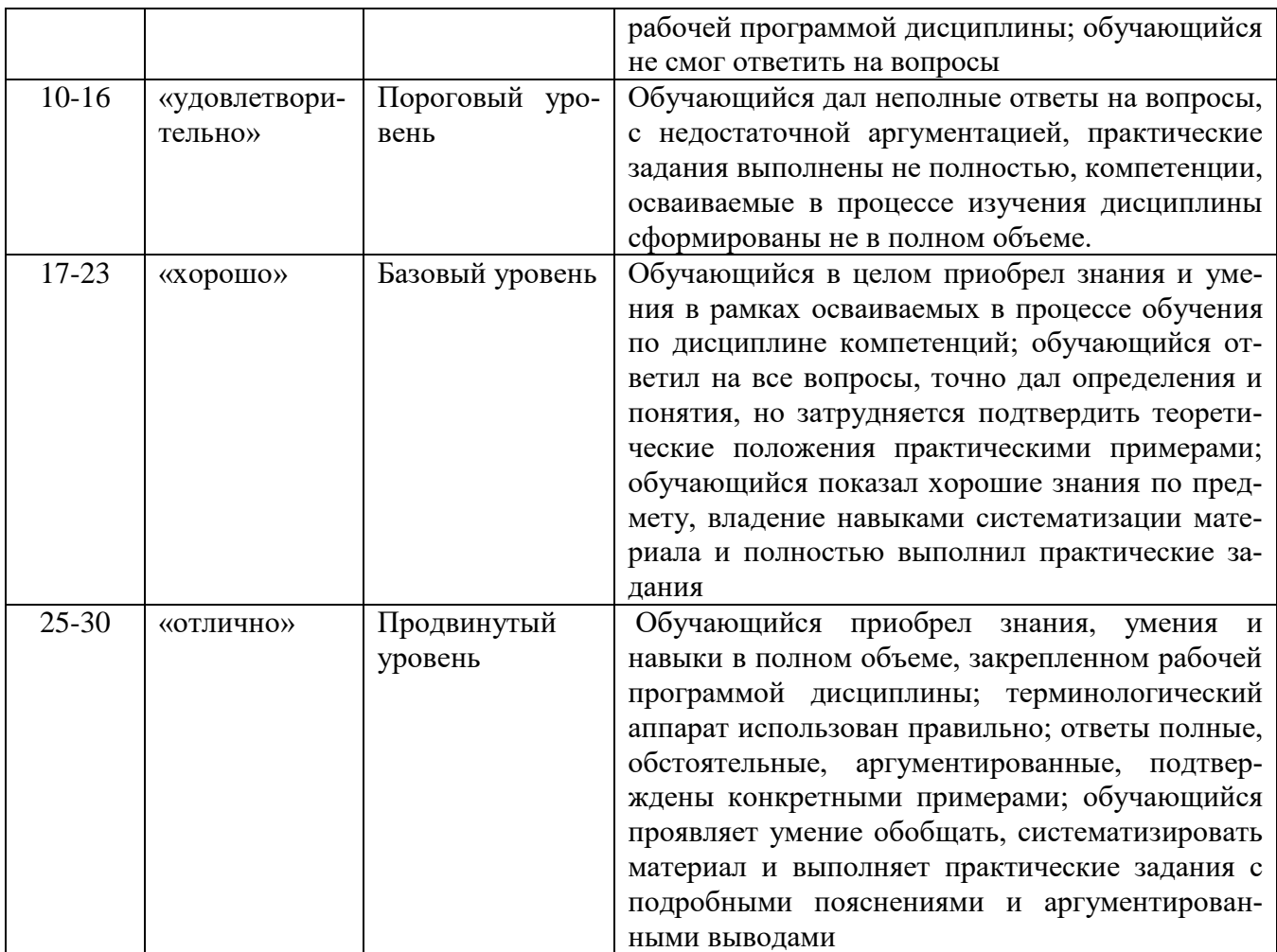

**РАЗДЕЛ 4. Методические материалы, определяющие процедуры оценивания знаний, умений, навыков, характеризующие этапы формирования компетенций**

**Тестирование** проводится на семинарских занятиях. Самостоятельное выполнение обучающимся учебной группы в течение 30 минут индивидуального тестового задания.

Цель блока - формирование инструментальной компетенции использовать знания базового аппарата дисциплины для решения конкретных задач, самостоятельного приобретения знаний данной дисциплины в условиях повышения личностной мотивации выполнения работы.

Образовательными задачами блока являются:

– глубокое изучение лекционного материала, изучение методов работы с учебной литературой, получение персональных консультаций у преподавателя;

– решение спектра прикладных задач, в том числе профессиональных;

– работа с организационно - управленческими документами

На тестирование отводится 30 минут. Тестовых заданий включает 20 вопросов. Студент может получить максимально 30 баллов.

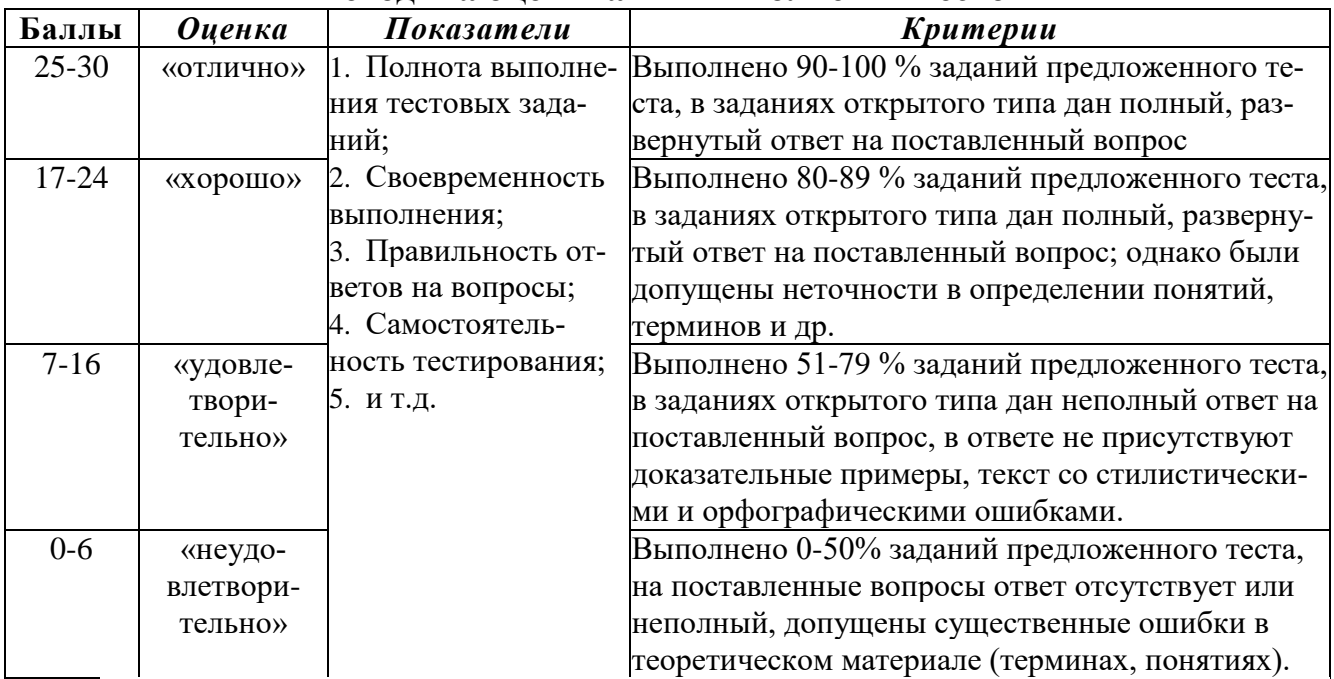

#### **Методика оценивания выполнения тестов**

**Устная форма** позволяет оценить знания и кругозор студента, умение логически построить ответ, владение монологической речью и иные коммуникативные навыки. Проводятся преподавателем с обучающимся на темы, связанные с изучаемой дисциплиной, рассчитана на выяснение объема знаний, обучающегося по определенному разделу, теме, проблеме и т.п.

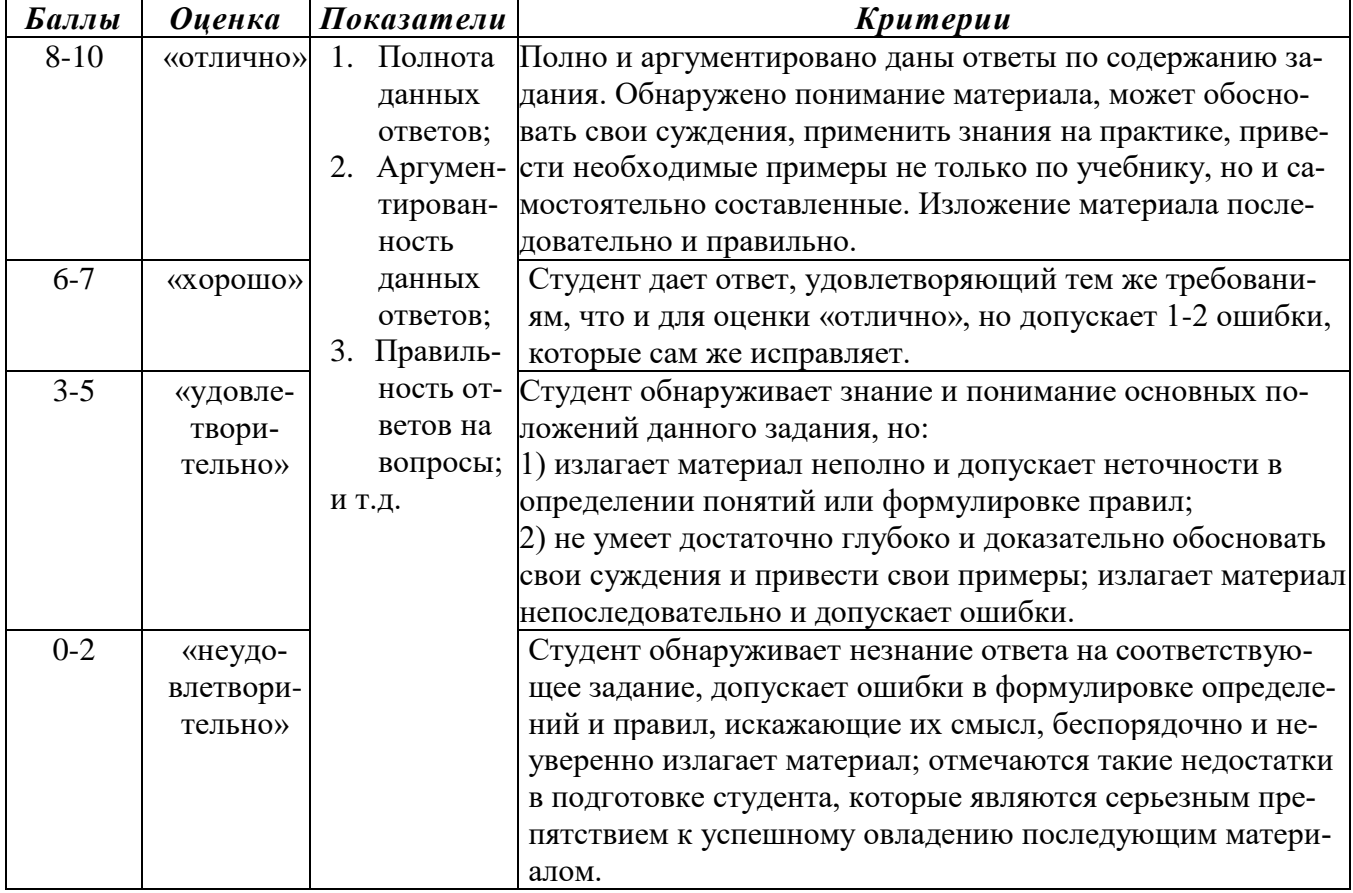

#### **Методика оценивания ответов на устные вопросы**

Лабораторная работа — это форма организации учебного процесса, когда обучающиеся по заданию и под руководством преподавателя самостоятельно разрабатывают приложения, осуществляют настройку подсистемы безопасности, проводят измерения, элементарные исследования на основе специально разработанных заданий. Лабораторная работа как вид учебного занятия должна проводиться в специально оборудованных учебных лабораториях. Продолжительность не менее двух академических часов. Необходимыми структурными элементами лабораторной работы, помимо самостоятельной деятельности студентов, являются инструктаж, проводимый преподавателем, а также организация обсуждения итогов выполнения лабораторной работы.

Содержание лабораторного занятия определяется перечнем формируемых компетенций по конкретной учебной дисциплине, а также характеристикой профессиональной деятельности выпускников, требованиями к результатам освоения основной профессиональной образовательной программы.

Защита лабораторной работы позволяет оценить умение и владение обучающегося излагать суть поставленной задачи, применять стандартные методы решения задачи с использованием имеющейся лабораторной базы, проводить анализ результата работы.

| Баллы     | <b>Оценка</b> | Показатели             | Kpumepuu                              |
|-----------|---------------|------------------------|---------------------------------------|
| $16-20$   | «отлично»     | Полнота выполнения     | Выполнены все требования к лаборатор- |
|           |               | лабораторной рабо-     | ной работе; разработана, отлажена и   |
|           |               | ты;                    | протестирована программа; даны пра-   |
|           |               | 2.<br>Своевременность  | вильные ответы на дополнительные во-  |
|           |               | выполнения лабора-     | просы.                                |
| $11 - 15$ | «хорошо»      | торной работы;         | Выполнены основные требования к ла-   |
|           |               | 3. Правильность выпол- | бораторной работе, имеются недочеты в |
|           |               | нения лабораторной     | разработке и тестировании программы;  |
|           |               | работы.                | на дополнительные вопросы при защите  |
|           |               |                        | даны неполные ответы.                 |
| $3-10$    | «удовлетво-   |                        | Требования к лабораторной работе вы-  |
|           | рительно»     |                        | полнены не полностью, программа раз-  |
|           |               |                        | работана, но в ней имеются существен- |
|           |               |                        | ные недостатки; допущены фактические  |
|           |               |                        | ошибки при ответе на дополнительные   |
|           |               |                        | вопросы.                              |
| $0 - 2$   | «неудовле-    |                        | Лабораторная работа не выполнена; об- |
|           | твори-        |                        | наруживается существенное непонима-   |
|           | тельно»       |                        | ние в ее выполнении.                  |

Методика оценивания выполнения лабораторных заданий

Индивидуальный проект представляет собой особую форму организации деятельности обучающихся (учебное исследование или учебный проект).

Индивидуальный проект выполняется обучающимся самостоятельно под руководством преподавателя по выбранной теме в рамках дисциплины.

Индивидуальный проект выполняется обучающимся в течение 1 семестра в рамках самостоятельной работы, специально отведенной учебным планом, и должен быть представлен в виде завершенного учебного исследования или разработанного проекта.

Процедура работы над проектом разбивается на 6 этапов:

- подготовительный (определение руководителей проектов, поиск проблемного поля, выбор темы и её конкретизация, формирование проектной группы)
- поисковый (уточнение тематического поля и темы проекта, её конкретизация, определение и анализ проблемы, постановка цели проекта)
- аналитический (анализ имеющейся информации, поиск информационных лакун, сбор и изучение информации, поиск оптимального способа достижения цели проекта, построение алгоритма деятельности, составление плана реализации проекта: пошаговое планирование работ, анализ ресурсов)
- практический (выполнение запланированных технологических операций, текущий контроль качества составления проекта, внесение (при необходимости) изменений в разработку проекта)
- презентационный (подготовка презентационных материалов, презентация проекта, изучение возможностей использования результатов проекта)
- контрольный (анализ результатов выполнения проекта оценка качества выполнения проекта)

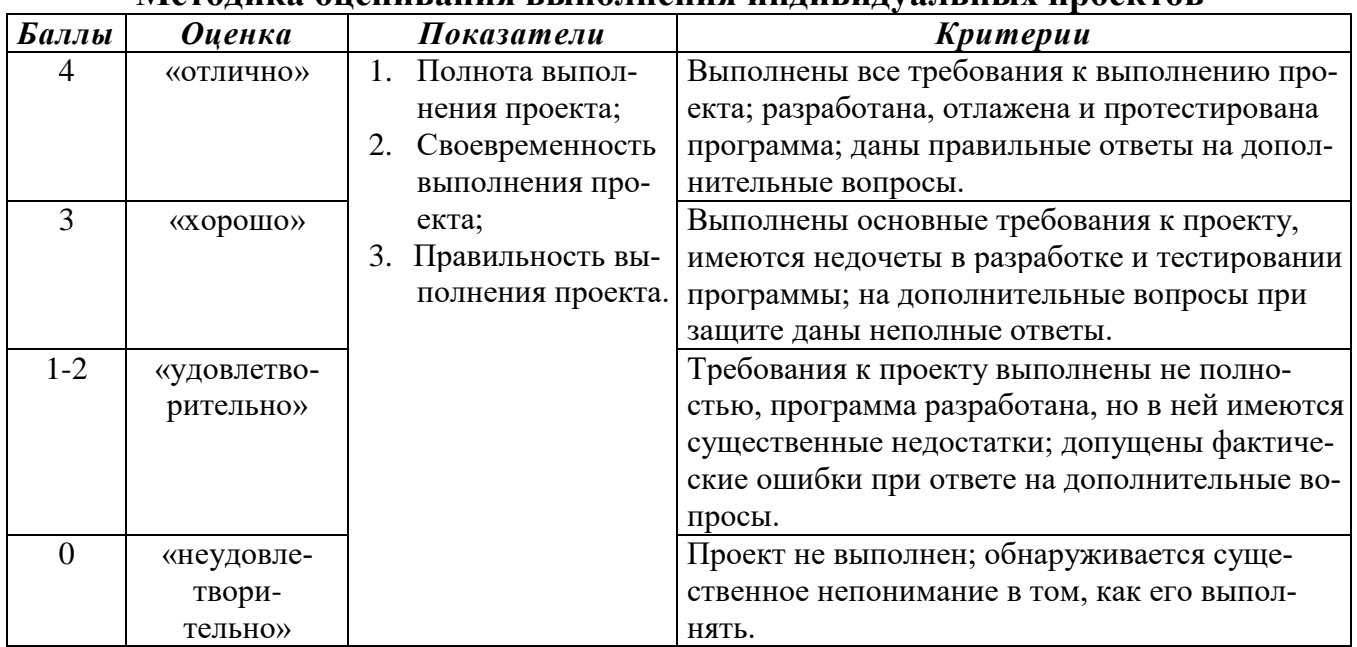

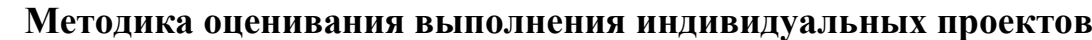

**Электронная презентация** – выполняется с целью визуального представления изучаемой темы. Презентация не должна быть меньше 5 слайдов. Первый лист – должен содержать информацию о теме, авторе и вопросах, которые будут

раскрыты в презентации; Последующие слайды должны отражать суть раскрываемого вопроса (темы); Дизайн-эргономические требования: сочетаемость цветов, ограниченное количество объектов на слайде, цвет текста; Последним слайдом должен быть список использованной литературы.

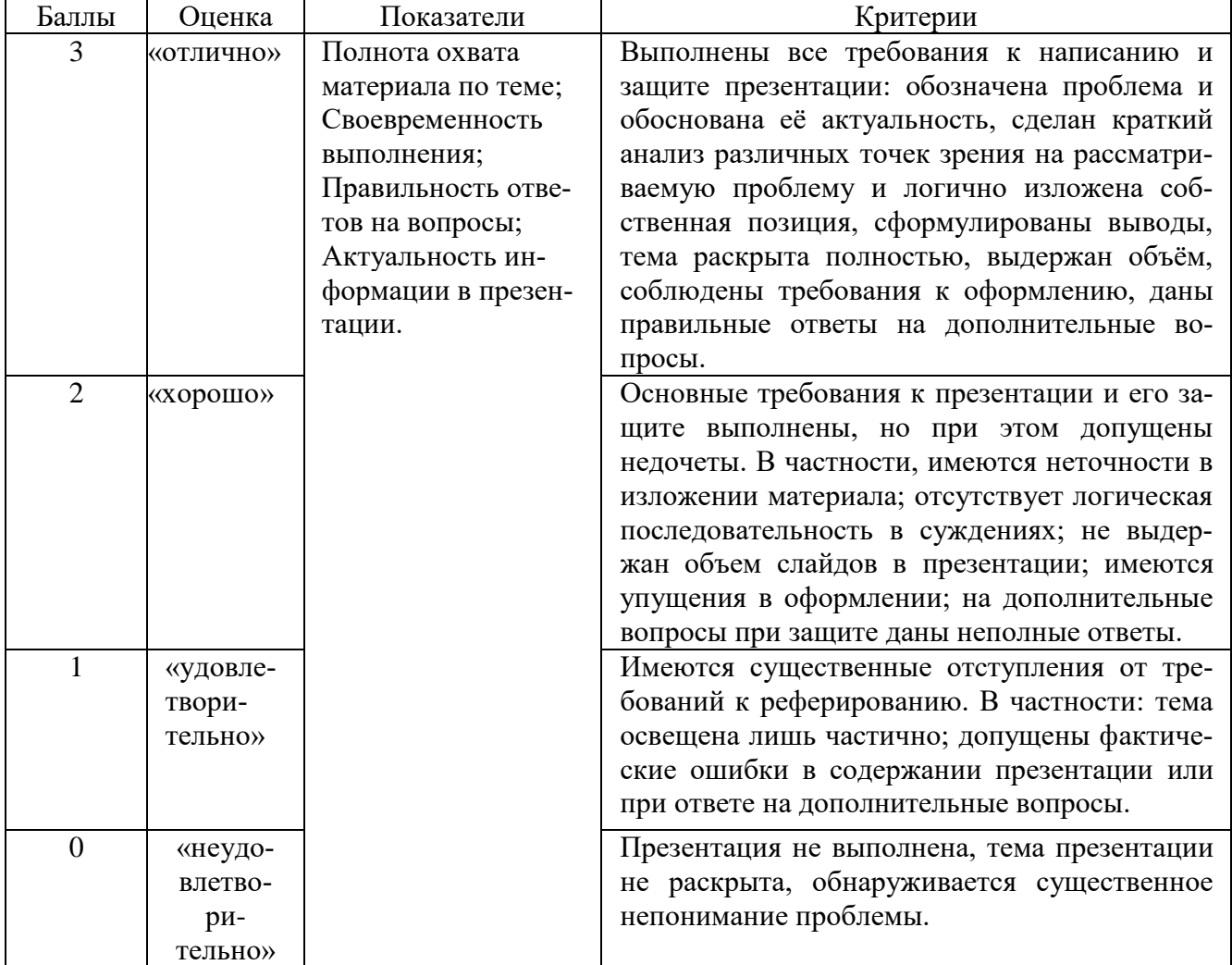

#### **Методика оценивания выполнения презентаций**

Реферат — краткий доклад или презентация по определённой теме, где собрана информация из одного или нескольких источников.

Содержание реферата полностью зависит от содержания реферируемого источника; содержит точное изложение основной информации без искажений и субъективных оценок; имеет постоянные структуры.

| Баллы | Опенка                               | Показатели   | Критерии                                          |
|-------|--------------------------------------|--------------|---------------------------------------------------|
|       | «отлич-                              | Полнота вы-  | Выполнены все требования к написанию и защите     |
|       | $HO$ <sup><math>\rangle</math></sup> | полнения ре- | реферата: обозначена проблема и обоснована её ак- |
|       |                                      | фератов;     | туальность, сделан краткий анализ различных точек |
|       |                                      | Своевремен-  | зрения на рассматриваемую проблему и логично      |

**Методика оценивания выполнения рефератов** 

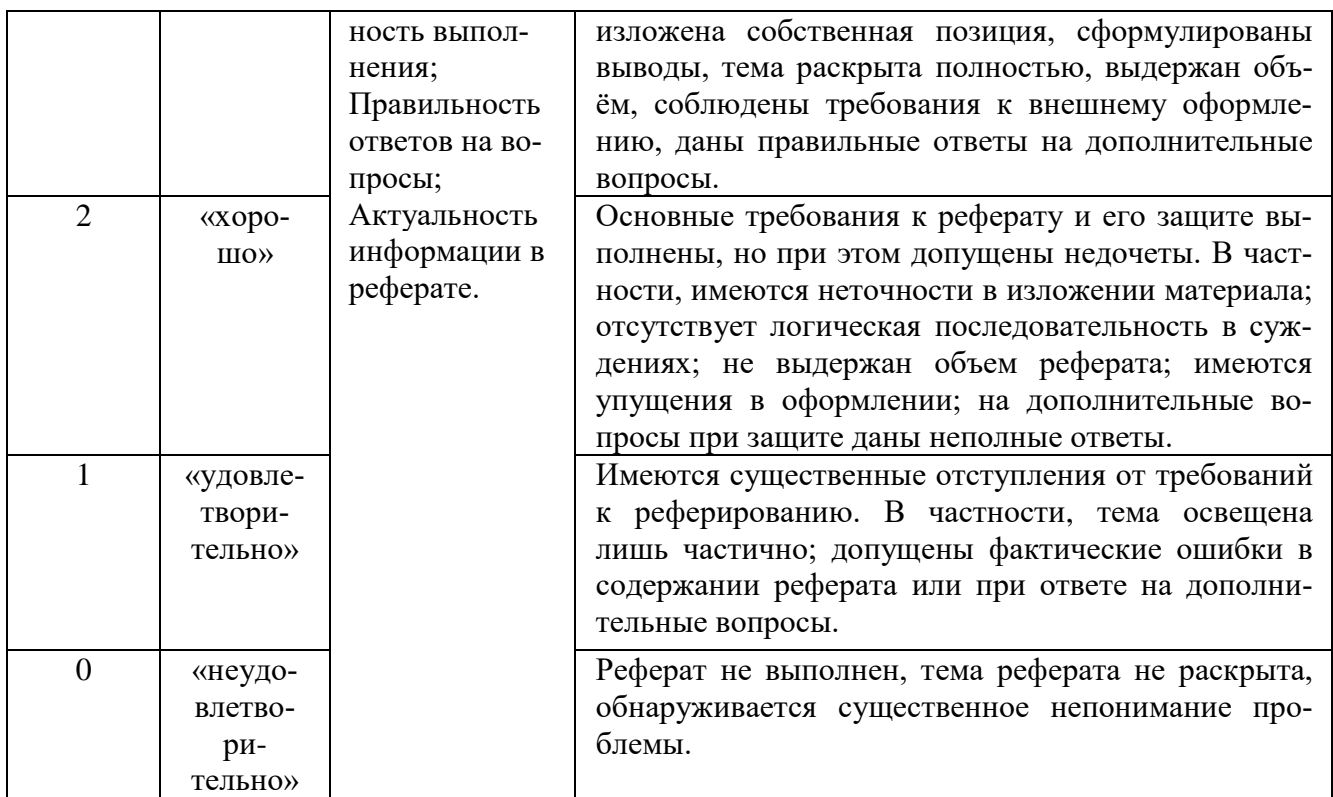

Экзамен нацелен на комплексную проверку освоения дисциплины. Экзамен проводится в письменной форме по билетам, в которых содержатся вопросы (задания) по всем темам курса. Обучающемуся даётся время на подготовку. Оценивается владение материалом, его системное освоение, способность применять нужные знания, навыки и умения при анализе проблемных ситуаций и решении практических заданий.

В экзаменационный билет включено два теоретических вопроса и практическое задание, соответствующие содержанию формируемых компетенций. Экзамен проводится в устной форме, практическое задание выполняется с использование персонального компьютера. На ответ и решение задачи студенту отводится 40 минут.

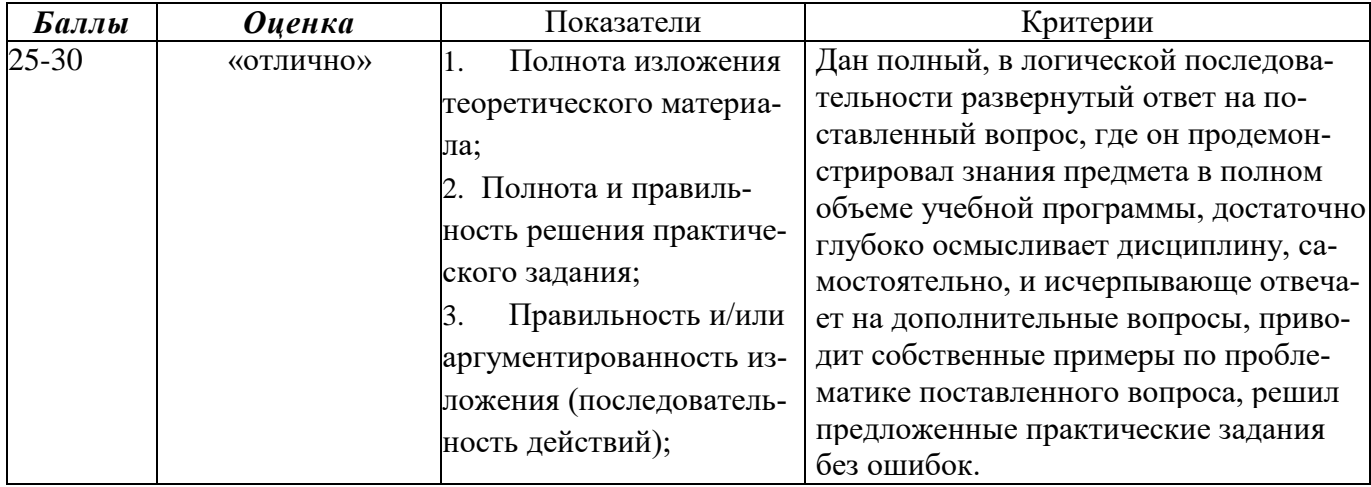

#### Методика оценивания ответа на экзамене

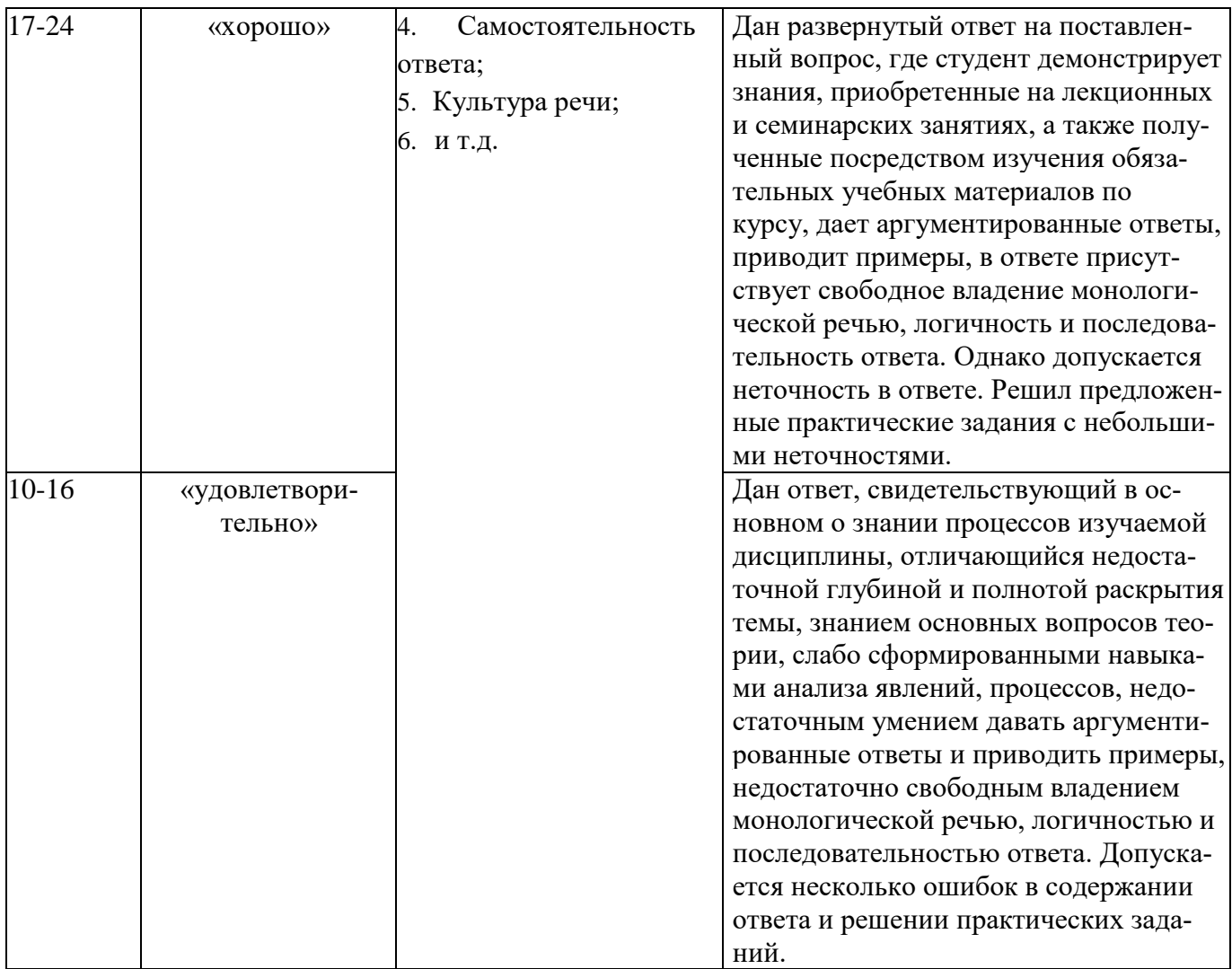

Лист актуализации оценочных материалов по дисциплине

#### **«Работа с базами данных в визуальных средах»**

Оценочные материалы пересмотрены, обсуждены и одобрены на заседании кафедры

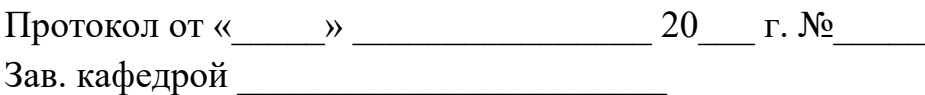

Оценочные материалы пересмотрены, обсуждены и одобрены на заседании кафедры

> Протокол от « $\qquad \qquad$  » Зав. кафедрой \_\_\_\_\_\_\_\_\_\_\_\_\_\_\_\_\_\_\_\_\_\_\_

Оценочные материалы пересмотрены, обсуждены и одобрены на заседании кафедры

> Протокол от « $\qquad \qquad$  » Зав. кафедрой \_\_\_\_\_\_\_\_\_\_\_\_\_\_\_\_\_\_\_\_\_\_\_

Оценочные материалы пересмотрены, обсуждены и одобрены на заседании кафедры

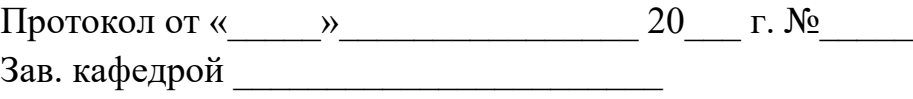